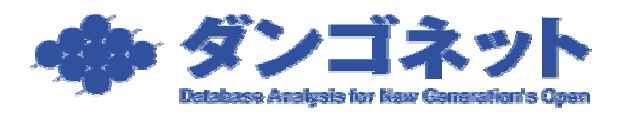

## EXCEL

## $\text{EXEL}$

## $\text{EXE}\Box$  A  $\text{EXE}\Box$

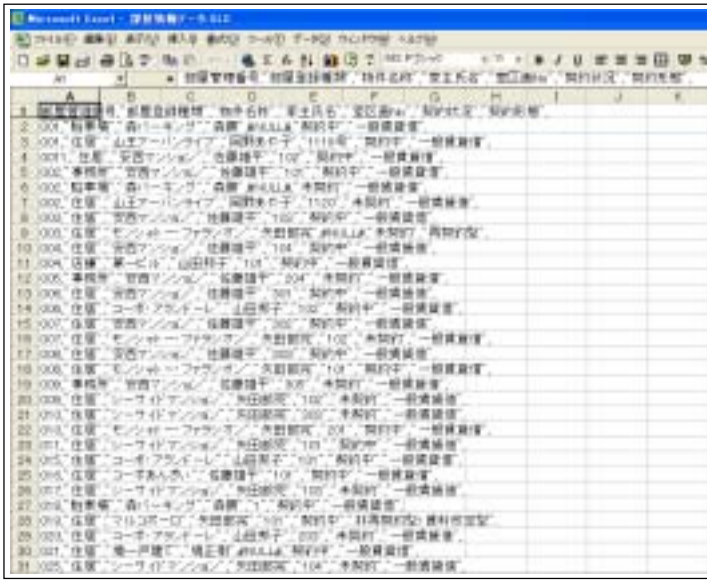

 $\bf A$ 

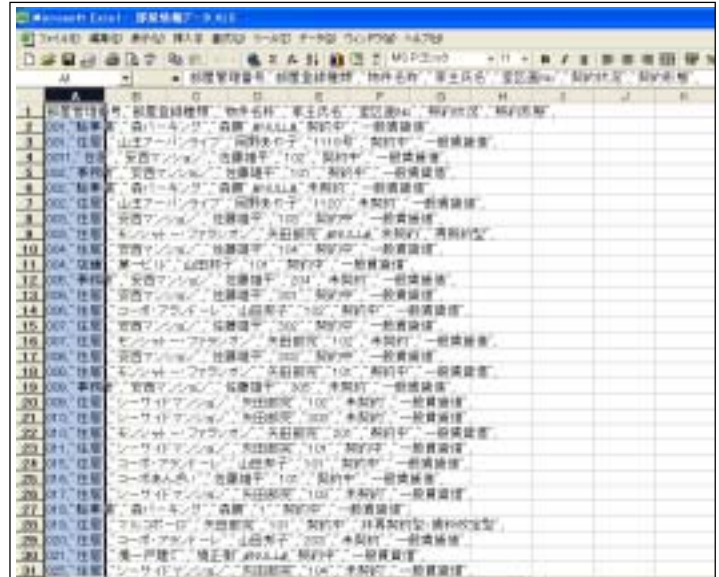

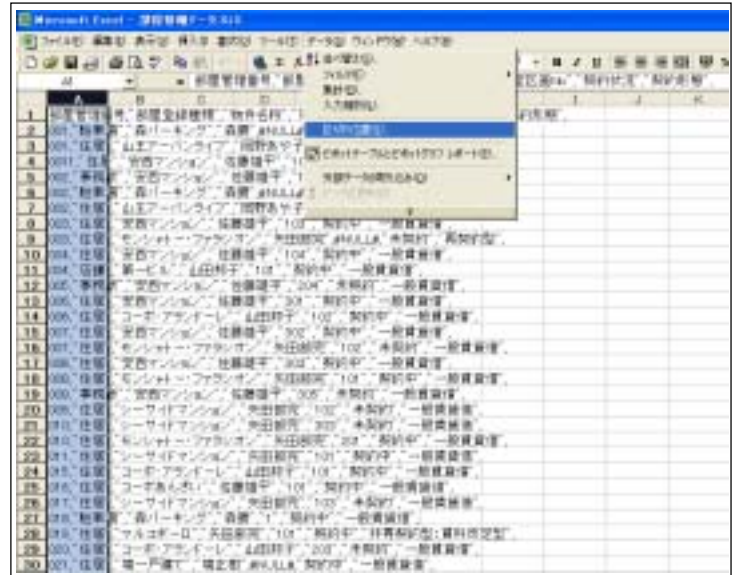

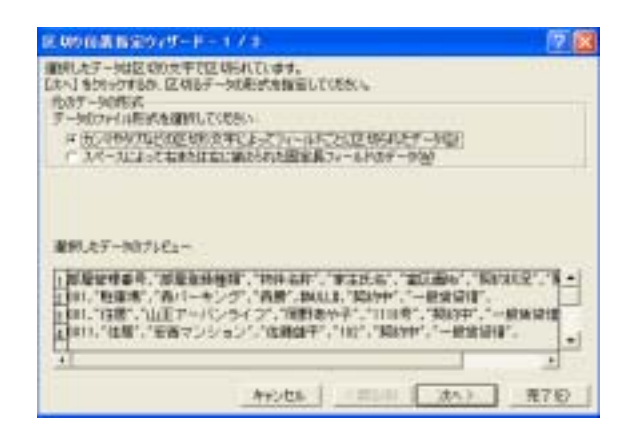

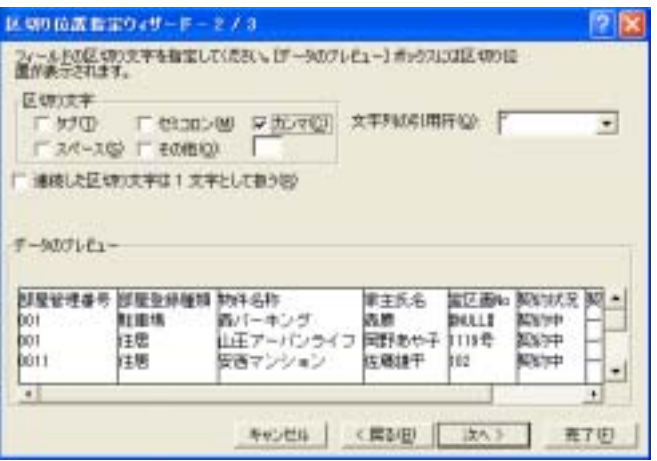

 $G$ 

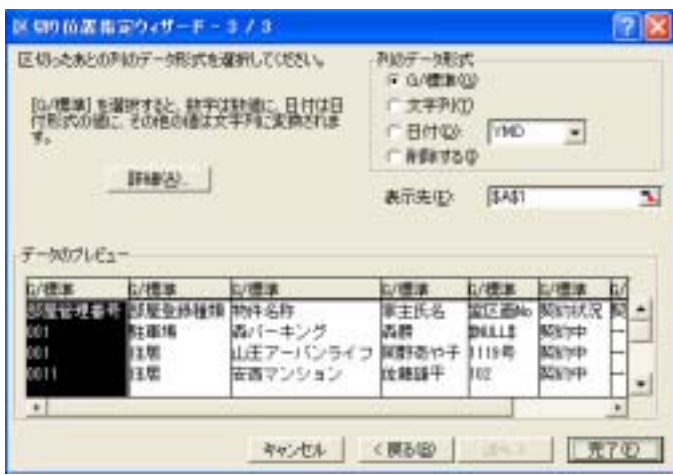

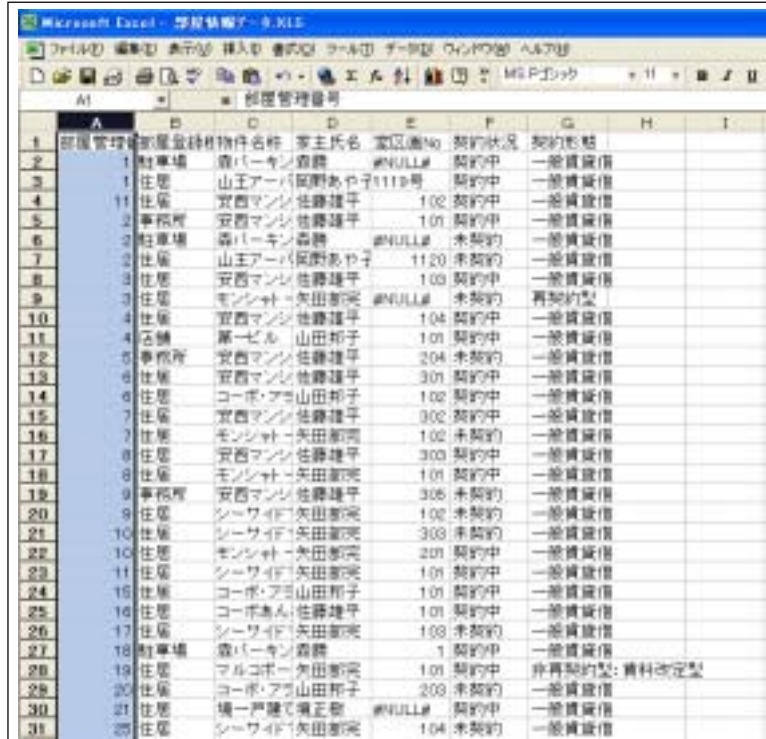